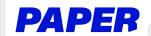

## Submit Written Work to a Paper Tutor

Students can upload their work as a Google Drive file or a file from their computer.

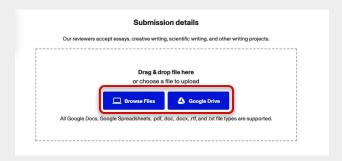

- Students can add the following information:
  - ★ Teacher's instructions
  - ★ Any questions or specifics they need help with

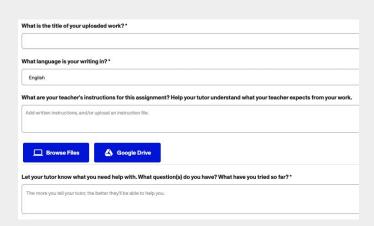

- Students will receive a notification when their written work has been reviewed by a tutor.
  - ★ View feedback by clicking "Review Center" and selecting Download Reviewed File

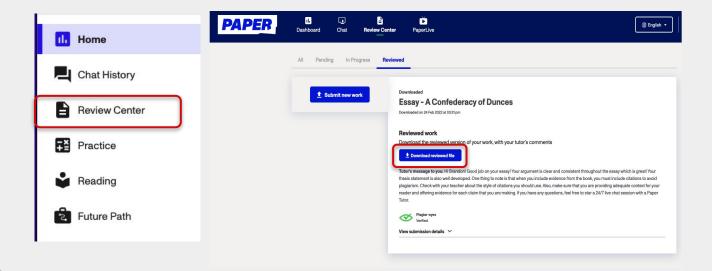